#### **Brigade S-1 Operations Course**

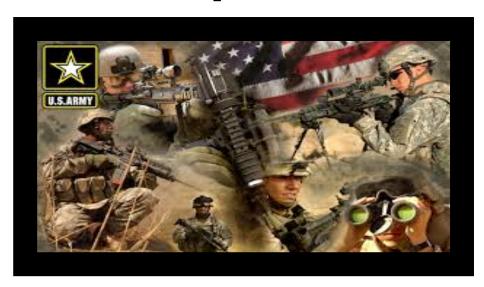

# Human Resources Systems Demonstrate the Enlisted Distribution and Assignment System (EDAS)

**May 2016** 

### Terminal Learning Objective

<u>ACTION:</u> Demonstrate the Enlisted Distribution and Assignment System (EDAS)

<u>CONDITIONS:</u> In a classroom environment given internet

connectivity, a computer, EDAS Field User Manual, Supplements, access to the training database and an awareness of the Operational Environment (OE) variables and actors.

STANDARDS: To meet the standard the student must obtain a score of 80% or higher on a performance-based exam which includes the following learning activities:

2

### HR Systems Checklist

- All CITRIX accounts will be setup with AKO IDs, but login will be CAC enabled
- Login through the HR Systems dashboard using AKO ID and password. Alternate is the QWS3270 desktop icon.

Student Login: https://

<u>ako.ssi.tradoc.army.mil/TDD/CTETD/ETB/TI/HRES/SitePages/HR-Enabling-Systems.aspx</u>

PERnet Login ID: TRCLSSN CL = classroom#, SN = Student

Number (example: TR28S02)

PERnet Password: TR**CL**S**SN\$** Initial password (user ID plus the "\$"),

then change to <u>!@34ZXcv</u>

#### **EDAS LOGIN IS THE SAME FOR ALL STUDENTS**

EDAS Login ID: SSI00CL = classroom#, (example:

SSI0028)

# Establish Connection to ERNET/EDAS

QWS3270 Secure.lnk

**Desktop Icon** 

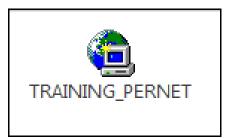

**CITRIX** Icon

# **Establish Connection to PERNET/EDAS**

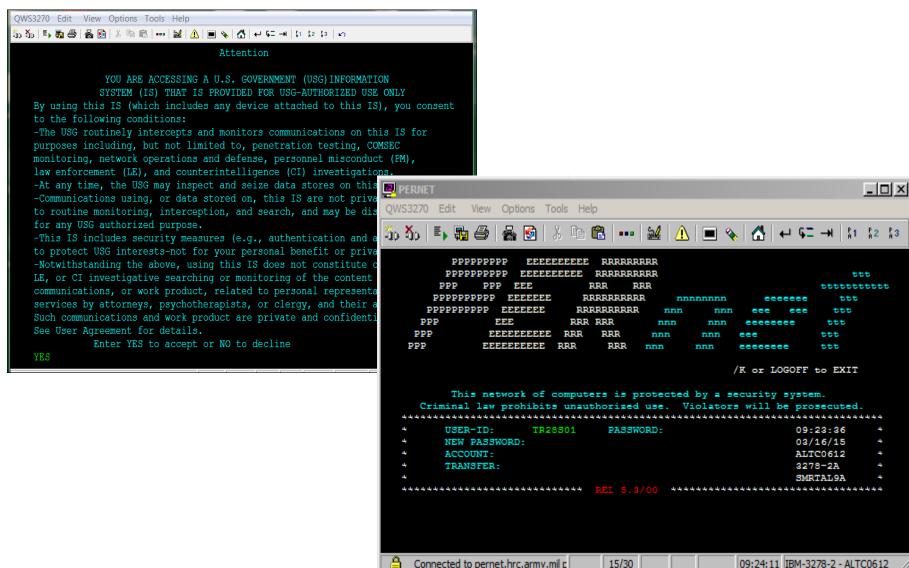

# Establish Connection to PERNET/EDAS

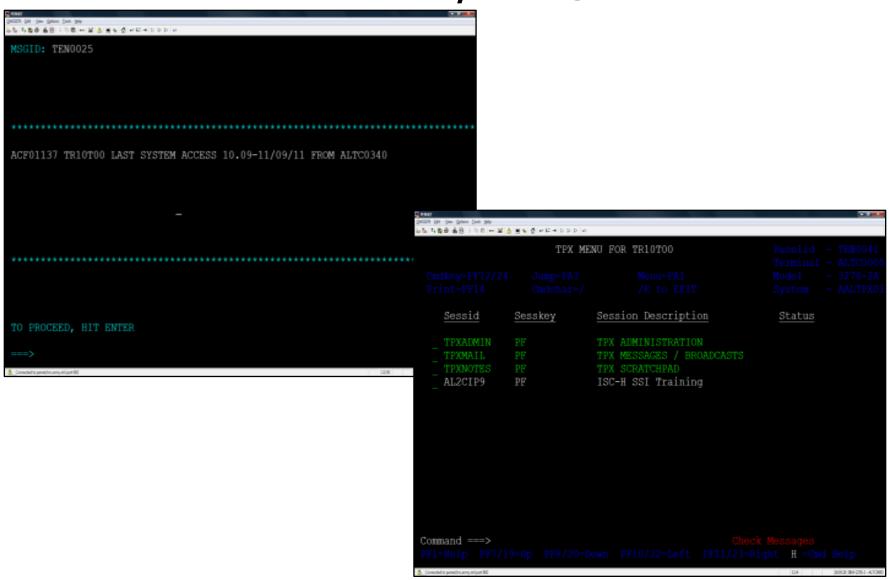

## Establish Connection to PERNET/EDAS

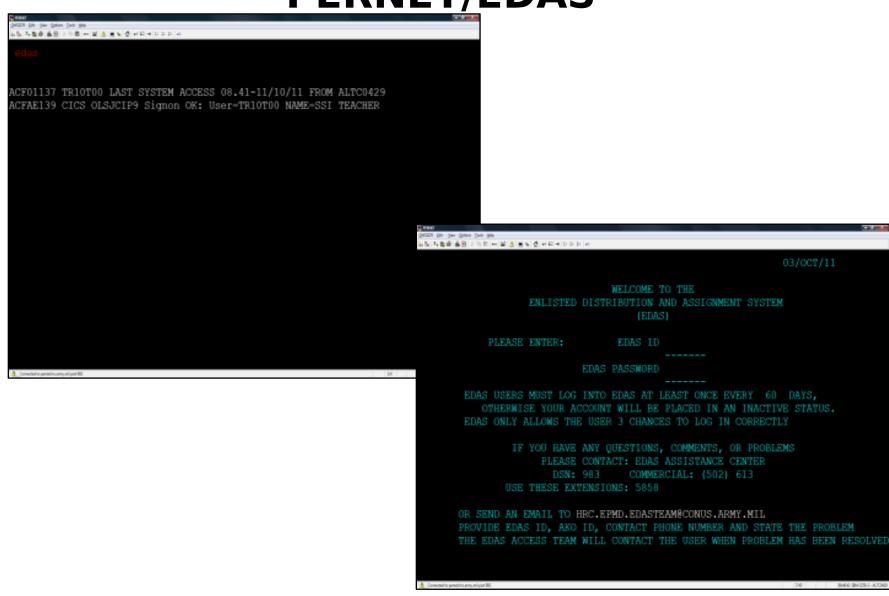

#### **EDAS Overview**

- THE ENLISTED DISTRIBUTION AND ASSIGNMENT SYSTEM (EDAS) IS A REAL TIME, INTERACTIVE AUTOMATED SYSTEM THAT SUPPORTS THE MANAGEMENT OF THE ENLISTED FORCE. EDAS:
- > ISSUES ASSIGNMENT INSTRUCTIONS VIA AUTOMATED DATA TRANSMISSION (ADTRANS); ARRIVES IN THE FIELD AS EMILPO OUTPUT
- PROVIDES EPMD AND FIELD USERS ASSIGNED AND PROJECTED STRENGTHS AT THE MOS, GRADE, SQI, ASI AND LANGUAGE LEVEL OF DETAIL
- PROVIDES ENLISTED STRENGTH MANAGEMENT INFORMATION TO FIELD COMMANDS
- > PROVIDES INTERACTIVE UPDATE CAPABILITY TO POST INFORMATION DIRECTLY TO THE TAPDB

- ASSIGNMENTS
  - Assignment Query (AQ)
  - Assignment SI Query (AS)
  - Deletion/Deferment (FF/FJ)\*
- Help Subsystem (HK)
- MANAGEMENT INFORMATION
  - Stat-MOS Summary Query (MM)
  - Statistical data (MQ)
  - Report request (MO) \*
- ORGANIZATION QUERY (OQ)

- PERSONNEL
  - EDAS Soldier Record (PE)
  - Personnel Query (PQ)
  - Personnel SSN Query (PS)
  - Promotions Point Update (PP)
     (Top of the System Access)\*
- REQUISITION
  - Create (RC) \*
  - History (RH)\*
  - Modify (RM) \*
  - Query (RQ)
  - Special instructions (RS)

#### **Perform EDAS Functions (1 of 12)**

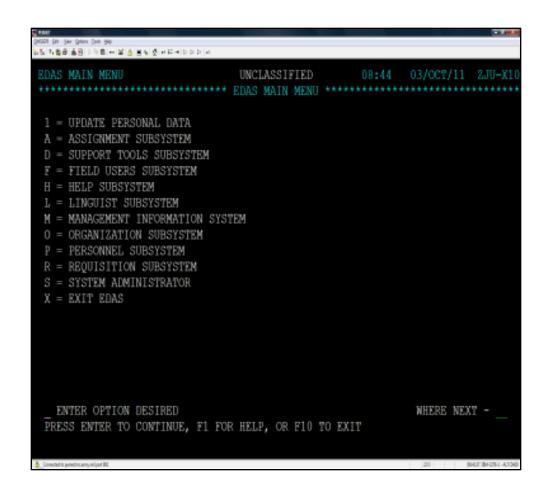

#### **Perform EDAS Functions (2 of 12)**

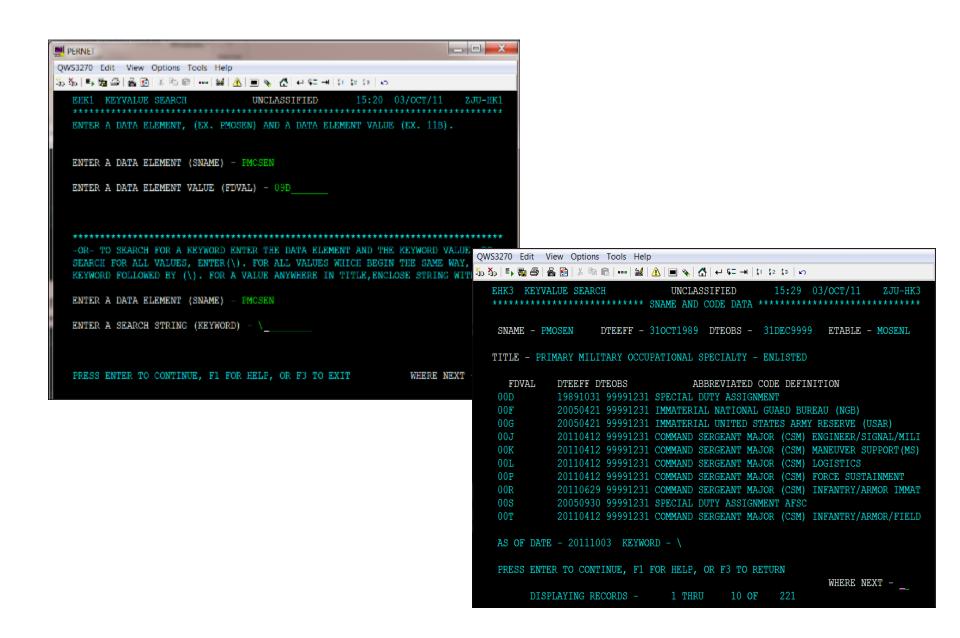

#### **Perform EDAS Functions (3 of 12)**

| QWS3270 Edit View<br>%5 %5  |                                        | A I 및 SI 중I 본 또                                      | ⇒  l1 t2 l2   ω   |            |                                                          |                          |                 |                         |                       |                                  |
|-----------------------------|----------------------------------------|------------------------------------------------------|-------------------|------------|----------------------------------------------------------|--------------------------|-----------------|-------------------------|-----------------------|----------------------------------|
| EAQ1 ASSIGNMEN              | T QUERY ******** ASSI ENTER UP TO EIGH | UNCLASSIFIED<br>GNMENT SELECTION<br>T (8) CONTROL AN |                   | *******    | *****                                                    |                          |                 |                         |                       |                                  |
| 072349086                   |                                        |                                                      | ANGE VALUES XXXXX |            |                                                          |                          |                 |                         |                       |                                  |
| ROMOSE                      | ROPLSN<br>ORGRAA                       | RQSQIE                                               | RQASIE            | RQLIC      |                                                          |                          |                 |                         |                       |                                  |
| CONIND _<br>ARQODA<br>RQSTE | RQUPC<br>TFML<br>RQEXCL                | DMSL<br>VDML<br>RQSPRO                               | RQAPID _          | ROTYPE     | EAQ6 ASSIGNMENT                                          | QUERY                    | PRIVACY ACT     | INFO 15                 | :14 03/OCT            | *****                            |
| ROCMEE (I)                  |                                        | RQPSIR _<br>RQCMAA _                                 | ORDTGC#           | † RQNPCY   | RQCNSN 8220100'<br>SSN 072349086<br>HDPLDY<br>RQMOSE 88M | NAME JACKSON<br>RQPLSN 4 | RQSQIE P        | UNTCA FC  RQASIE 00/    | DML 82D<br>DML 1ID    | DMSL 182<br>DMSL 411<br>RQLIC YY |
|                             | (YES/NO/RQCNSN)<br>CONTINUE, F1 FC     |                                                      | EXIT              | WHERE NEXT | PMOSEN 88M<br>VCLOC                                      | PLVLSN 4 VOLOC           | SQIEN<br>JTDOMC | ASIEN<br>PDSI<br>TNGSTA | EFMPCS                | CTLANG YY NBRPCS                 |
|                             |                                        |                                                      |                   |            | RQSUDT                                                   | RQAPID I                 | RQPOSN YY       | RQLLPR 00               | RQLRPR 00             | RQLSPR 00                        |
|                             |                                        |                                                      |                   |            | DTACD 0907                                               | SEX M                    | RECDV           | RLSPR                   | RLRPR                 | SLSPR K                          |
|                             |                                        |                                                      |                   |            | RQTRTY Y                                                 | RQDPTS 6                 | RQPSIR Y        | RQPSST Y                | RQPPSR Y              |                                  |
|                             |                                        |                                                      |                   |            | DROS                                                     | MARST S                  | PSIC Q          | PRPAS Y                 | PRPRS                 |                                  |
|                             |                                        |                                                      |                   |            | ORDTGC 120110<br>ARQODA FC TFT<br>ARQODA FC TFT          | ML TF182 VDMI            |                 | RQSTE L                 |                       |                                  |
|                             |                                        |                                                      |                   |            | PRESS ENTER TO                                           | CONTINUE, F1             | FOR HELP, OR    |                         | DESIRED:<br>DATA. WHE | RE NEXT                          |

#### Perform EDAS Functions (4 of 12)

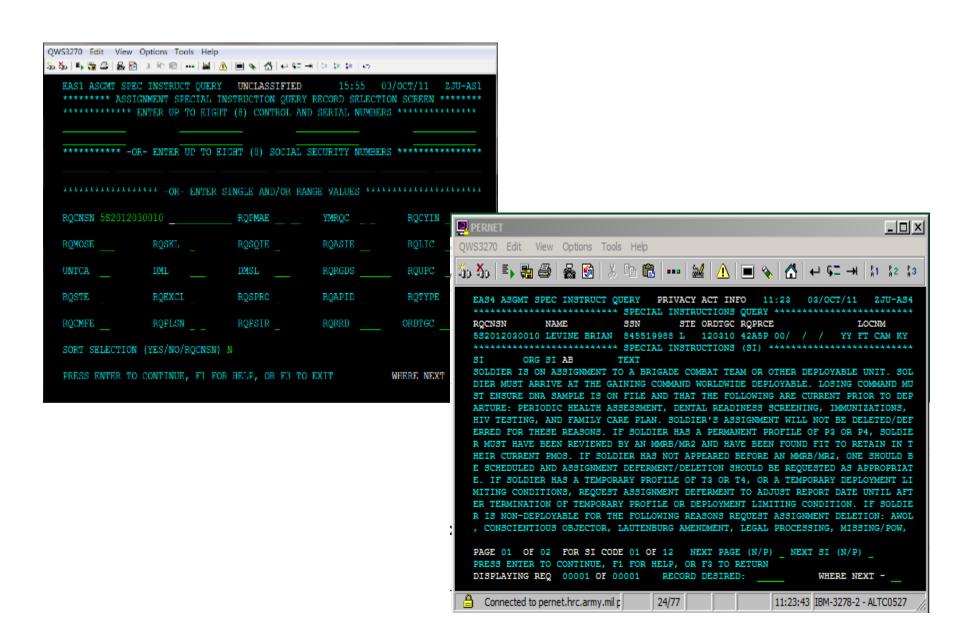

#### **Perform EDAS Functions (5 of 12)**

| QWS3270 Edit View Options Tools Help                                                                                                    |
|----------------------------------------------------------------------------------------------------|
| 50 50   5                                                                                                    |
| EMM1 STAT-MOS SUMMARY QUERY UNCLASSIFIED 16:06 03/OCT/11 ZJU-MI ************************************                                           |
| PMOSEN 42A 42R INDSKL 3 4 5 _                                                                                                    |
| PLVLSN SEX CTASIE                                                                                                    |
| CTLANG CTSQIE REDCAT _                                                                                                    |
| IF DESIRED, ENTER ONE (1) TO FIVE (5) SORT/BREAKS OR SUBTOTAL CRITERIA BY ENTERING THE BREAK ORDER. USE "1" TO "5" TO INDICATE HI TO LO ORDER. |
| 1 PMOSEN 2 INDSKL _ PLVLSN _ CTSQIE _ CTASIE _ CTLANG                                                                                          |
| S PLEASE SELECT AN OUTPUT DESTINATION. S. SCREEN DISPLAY F. FTP L. LOCAL                                                                       |
| 1 ENTER THE NUMBER OF COPIES                                                                                                    |
| PRESS ENTER TO CONTINUE, F1 FOR HELP, OR F3 TO EXIT WHERE NEXT                                                                                 |

| QWS3270 Edit \               | liew Optio | ons Tools       | s Help           |        |                   |               |                 |      |         |      |
|------------------------------|------------|-----------------|------------------|--------|-------------------|---------------|-----------------|------|---------|------|
| ỗoỗo ≣ <b>&gt; 🖶 🥌</b> 🥌   1 | 🖴 🛐   X    | 4 <b>8</b>   •• | •   🕌   <u>A</u> | 🔳 🗞    | <u> </u>          | : →   \$1 \$: | 2 \$3   KO      |      |         |      |
| EMM2 STAT-1                  |            |                 |                  |        | SSIFIED<br>L DATA |               | 16:10<br>****** |      |         |      |
| PMOSEN 42A                   | 42R INI    | SKL 3           | 4 5              |        |                   |               |                 |      |         |      |
| PMOSEN                       | INDSKL     |                 |                  | SOKI   | DATA              |               | *****           |      |         |      |
| TOTAL ARM                    | V СПОБИС   | יחים דאוכיו     | LIDING           | ттис — | 20                | 64 DE         | RCENTAG         | E =  | 101.0   |      |
| TOTAL ARM                    |            |                 |                  |        |                   |               | RCENTAG:        |      | 98.3    |      |
|                              |            |                 |                  |        |                   |               | RCENTAG.        | E -  | 90.3    |      |
| TOTAL ARM                    | I CURREN   | IT AUTHO        | OKIZED           |        | 20                | 42            |                 |      |         |      |
|                              |            | 1110            |                  | 1110   | 1001              | 1000          | 1000            | 1004 | 1005    | 1006 |
|                              |            | 1110            | 1111             | 1112   | 1201              |               |                 | 1204 | 1205    | 1206 |
|                              | AUTH       | 2042            | 2039             | 2039   | 2030              | 2028          | 2018            | 2015 | 2010    | 2004 |
| PMOSEN 42A                   | TETS       | 10              | 9                | 6      | 2                 |               | 2               | 2    |         | 0    |
| INDSKL 3                     | MOSIN      |                 |                  |        |                   |               |                 |      |         |      |
|                              | MOSOT      |                 |                  |        |                   |               |                 |      |         |      |
|                              |            |                 |                  |        |                   |               |                 |      |         |      |
|                              |            | 1207            | 1208             | 1209   | 1210              | 1211          | 1212            | 1301 | 1302    | 1303 |
|                              | AUTH       | 2001            | 1996             | 1987   | 1984              | 1984          | 1982            | 1980 | 1978    | 1978 |
|                              | TETS       | 3               | 1                | 0      | 0                 | 0             | 0               | 0    | 0       | 0    |
|                              | MOSIN      |                 |                  |        | 0                 |               |                 | 0    |         |      |
|                              | MOSOT      |                 |                  |        | 0                 |               |                 |      |         |      |
| PRESS ENTE                   |            |                 |                  |        |                   |               |                 |      | ERE NEX |      |
| PRESS ENTE                   | N TO COM   | TINUE,          | ri rok           | HELF,  | OR F3 I           | O KEIUK       | IN              | WII  | ELE NEV |      |
|                              |            |                 |                  |        |                   |               |                 |      |         |      |

#### **Perform EDAS Functions (6 of 12)**

| 201102223 | CD 10      | 0.0        |         | _       |           |          |         |         |          | _       |         |        |           |          |                |
|-----------|------------|------------|---------|---------|-----------|----------|---------|---------|----------|---------|---------|--------|-----------|----------|----------------|
| _         |            | Options To |         | "       |           |          |         |         |          |         |         |        |           |          |                |
| მში       | 3 et   6 E | 1244       | № 並     | ≣ % ₫ 4 | h #도 41 원 | 3 3 0    |         |         |          |         |         |        |           |          |                |
| EM        | Q1 STA     | TISTIC     | AL DATA | A QUERY |           | UNCLAS   | SIFIED  |         | 11:4     |         | 3/001/. | 11 ZJU | J-MQ1     |          |                |
| **        | *****      | *****      | *****   | *****   | * SEL     | ECTION   | CRITE   | RIA **  | *****    | *****   | *****   | *****  | ****      |          |                |
| SE        | LECT A     | T LEAS!    | T ONE   | ORGANIZ | MATION    | LEVEL    | AND O   | NE OTH  | BR CRIT  | ERIA    |         |        |           |          |                |
|           | goda _     |            |         |         |           |          | ORGR    | AA      |          |         |         |        |           |          |                |
|           | L 82D      |            |         |         |           |          | ADMP    |         |          |         |         |        |           |          |                |
|           |            |            |         | A82 _   |           |          | TEML    |         |          |         |         |        |           |          |                |
|           |            |            |         |         |           |          | UNTC    | Α       |          |         |         |        |           |          |                |
| PP.       | A          |            | ARLOC   |         |           |          |         |         |          |         |         |        |           |          |                |
| **        | *****      | ****       | *****   | *** OF  | FTIONA    | L SELE   | CTION   | CRITTER | IA ****  | *****   | *****   | *****  | ****      |          |                |
|           |            |            |         |         |           |          |         |         |          |         |         |        |           |          |                |
| MO        | 8 11B      |            |         |         |           |          | OR-     | CMF _   |          |         |         |        |           |          |                |
| 707.1     | er our c   |            |         | no.T    |           | 207      |         |         |          |         |         |        |           |          |                |
| PL        | APRIL 0    | 6 / _      | _ ;     | 20T     |           | ASI      |         |         | LIC      |         |         |        |           |          |                |
| D.P.      | 20111 m    | DIGET A    | v re ai | IT MONT | ure m     | 0 327754 | erize   | eze wo  | NTHS EN  | men III | 78 DET  | ota    | ,         |          | ons Tools Help |
| UE        | PAULI      | DISPLE     | i la M  | LL MONI | no, 1     | O ATEM   | online. | LED MOI | NIE GEIN | TER "   | , DETA  | J.W    | 30 B) 5 8 |          | 吃良  麗          |
|           | OCT        | NOV        | DEC     | JAN     | FFE       | MAR      | ADR     | MAY     | JUN      | .TIIT.  | ATTC    | SEP    | EMQ       | 2 STATIS | STICAL DA      |
|           | 001        | 140.4      | DEC     | unu     | EBD       | MAL      | 242.00  | PIFT    | GON      | 001     | Aud     | CHI    | ***       | *****    | ******         |
|           |            |            |         |         |           |          |         |         |          |         |         |        |           |          |                |
|           | OCT        | NOV        | DEC     | JAN     | FEB       | MAR      |         |         |          |         |         |        |           |          |                |
|           |            |            |         |         |           |          | HA      | AP UNI  | rs only  | Y/N     |         |        | A         | PLEAS    | SE SELECT      |
|           |            |            |         |         |           |          |         |         |          |         |         |        |           |          |                |
| PR        | SS EN      | TER TO     | CONTIN  | NUE, FI | I DMS     | I HELP   | OR F3   | TO EX   | IT       |         | WHER    | B NEXT | 1         |          | MANAGEN        |
|           |            |            |         |         |           |          |         |         |          |         |         |        |           | c.       | AUTHORI        |

| \$\$  <b>5</b> \$6 | 最終 また泉  景 直  多  多  日本  多  日本  日本  日本  日本  日本  日本  日                      |                                |
|--------------------|--------------------------------------------------------------------------|--------------------------------|
|                    | STATISTICAL DATA QUERY UNCLASSIFIE STATISTICAL REPORT SE                 |                                |
| A                  | FLEASE SELECT A REPORT TYPE AND ENTER                                    | OPTION IN THE BOX TO THE LEFT. |
|                    | A. MANAGEMENT DATA DISPLAY C. AUTHORIZATION DETAIL E. REQUISITION DETAIL | D. GAINS/LOSSES                |
| A                  | PLEASE SELECT AN OUTPUT DESTINATION.                                     |                                |
|                    | A. TERMINAL DISPLAY                                                      | C. LOCAL PRINTER               |
| 1                  | ENTER THE NUMBER OF COPIES                                               |                                |
| PRESS              | ENTER TO CONTINUE OR PP3 (P3) TO EXIT                                    | WHERE NEXT                     |

#### **Perform EDAS Functions (7 of 12)**

|            |              | -  😫 🕭 🗏 🦠             |              |          |         |       |       |                |         |                 |                     |            |          |             |          |         |          |       |
|------------|--------------|------------------------|--------------|----------|---------|-------|-------|----------------|---------|-----------------|---------------------|------------|----------|-------------|----------|---------|----------|-------|
| SPORT      | A *****      | L DATA QU<br>2 282 382 | ** MANA      |          | DATA DI |       |       |                | )CT/11  |                 |                     |            |          |             |          |         |          |       |
| *****      | *****        | *****                  | *****        | *** OCT  | 11 **** | ***** | ***** | *****          | *****   | *****           |                     |            |          |             |          |         |          |       |
| RADE       | AENL         | TGEDP                  | RET          |          | IETTGT  |       | PROJ  |                | AVAIL   |                 |                     |            |          |             |          |         |          |       |
| 1<br>2     |              |                        |              |          | 0       | 0     | 0     | 0.0            | 0       |                 |                     |            |          |             |          |         |          |       |
| 3          |              |                        |              |          |         |       |       |                | 0       |                 |                     |            |          |             |          |         |          |       |
| Ĺ          |              |                        |              |          | 0       |       | ő     | 0.0            | 0       |                 |                     |            |          |             |          |         |          |       |
| -4         |              |                        |              |          |         |       |       | 0.0            | 0       |                 |                     |            |          |             |          |         |          |       |
| 5          | 634          | 655                    | 805          |          |         |       | 812   | 128.0          | 846     | 133.4           |                     |            |          |             |          |         |          |       |
| 5          | 423          | 421                    | 421          |          |         |       | 427   | 100.9          | 436     | 103.0           |                     |            |          |             |          |         |          |       |
| -6         | 1057         | 1076                   | 1226         | 13       |         |       |       | 117.2          | 1282    | QWS3770 Fell VI | ew Option Tools Hel | Alia di in | de e e l |             |          |         |          |       |
| 7          | 159          | 158                    | 156          |          |         |       | 157   | 98.7           |         |                 |                     | 金 重製品→年-   |          |             |          |         |          |       |
| ;          |              |                        |              |          |         |       |       |                |         |                 |                     | DATA QUERY |          | LASSIFIED   |          |         | 3/OCT/11 |       |
| -8         | 159          | 158                    | 156          |          |         |       | 157   | 98.7           |         |                 |                     |            |          | AND LOSSES  |          |         | *****    | ****  |
|            | 0            | 0                      | 0            | 0        |         |       | 0     | 0.0            |         |                 | DMSL-182            | 282 382 48 | 2 A82 MO | S-11B PLVL  | SN-05 06 | 07      |          |       |
| 9-6        | 1216         | 1234                   | 1382         | 16       |         |       |       |                | 1442    |                 |                     |            |          |             |          |         |          |       |
| 5-9<br>1-8 | 1216<br>1216 | 1234<br>1234           | 1382<br>1382 | 16<br>16 |         |       | 1396  | 114.8<br>114.8 | 1442    |                 | ******              | *********  | *****    | * OCT11 **  | *******  | ******* | *******  | VVVXX |
| TAL        | 1216         | 1234                   | 1382         | 16       |         |       |       | 114.8          | 1442    |                 | E1-4                | E5         | E6       | GAINS<br>E7 | E8       | E5-8    | E9       | TC    |
|            |              | CONT, F11              |              |          |         |       |       |                | HERE NE |                 | 0                   | 7          | 6        | 3           | 0.1      | 16      | 0        | 1     |
|            |              |                        |              |          |         |       |       |                |         | GNONO           | ő                   |            |          |             | ő        | 16      |          | 1     |
|            |              |                        |              |          |         |       |       |                |         | GNATT           | 0                   | i          |          |             | Ö        | 1       | Ö        |       |
|            |              |                        |              |          |         |       |       |                |         | GNINT           | 0                   | 0          | 0        | 0           | 0        | 0       | 0        |       |
|            |              |                        |              |          |         |       |       |                |         | PROMIN          | 0                   |            |          |             | 0        | 0       | 0        |       |
|            |              |                        |              |          |         |       |       |                |         | ****            | ******              | ****       | *****    | ******      | *****    | *****   | ******   | ****  |
|            |              |                        |              |          |         |       |       |                |         |                 |                     |            |          | LOSSES      |          |         |          |       |
|            |              |                        |              |          |         |       |       |                |         | ULOSS           | 0                   | 41         | 1.5      | 4           |          | 60      | 0        | 6     |
|            |              |                        |              |          |         |       |       |                |         | LDERS           | 0                   |            |          |             | 0        | 0       | 0        |       |
|            |              |                        |              |          |         |       |       |                |         | LETS            |                     | 29         |          |             |          | 35      |          | 3     |
|            |              |                        |              |          |         |       |       |                |         | LASG            |                     | 12         |          | 4           |          | 25      |          |       |
|            |              |                        |              |          |         |       |       |                |         | LREEL           |                     |            |          |             |          | 7       | 0        |       |
|            |              |                        |              |          |         |       |       |                |         | LOTH            | 0                   | 0          |          |             | 0        | 0       | 0        |       |
|            |              |                        |              |          |         |       |       |                |         | PROMOT          | 0                   |            |          | 2           |          | 2       |          |       |

#### Perform EDAS Functions (8 of 12)

| QNS2270 Edit Vex Options Tools Hep<br>各新馬馬圖名名品——編/金圖馬 日本日(1000年)                                                                          |                                                 |                                               |                                                           |                                                      |                                                                               |                                             |                 |
|----------------------------------------------------------------------------------------------------|-------------------------------------------------|-----------------------------------------------|-----------------------------------------------------------|------------------------------------------------------|-------------------------------------------------------------------------------|---------------------------------------------|-----------------|
|                                                                                                    | ATOR (DD) AND DATE IF<br>E DISPLAYED ALONG WITH | ı                                             |                                                           |                                                      |                                                                               |                                             |                 |
| PUD DD DDMMMYY PUD DD DDMMMYY                                                                                                    | PUD DD DDMMNYY                                  |                                               |                                                           |                                                      |                                                                               |                                             |                 |
| OR- SELECT ONE OR MORE KEYS USING UNIQUE VALUES OR GROUND UNIQUE VALUES ************************************                              | UNTRTY ASGNIN E WOOLL ASSNIN A                  | 5.56 & 8.81<br>2006 ORG                       | DATA QUERY                                                | ****** DETAI                                         | ASSIFIED<br>LED REPORT *****<br>AA ULOCCD H DTSU                              |                                             | YTEURS 99991231 |
| ENTER DATE FOR UNIQUE VALUE OR GROUPINGS (DEMMNYY) - DO YOU WANT THE OUTPUT SCRIED? N PRESS ENTER TO CONTINUE, PI FOR HELP, OR F3 TO EXIT | WHERE NEXT - P                                  | PYLU DRGRAA NB PMAE 62 PPA LA PPG 03 STLOC 37 | ALFPA<br>URGTHB<br>ARALOC                                 | HAPFLG Y MOBUNT ASGWIN UMMODT                        | UNDETS 6                                                                      | PULC H MOBUTE DIJRET RGUN ARLOC 37099 MALOF | THC .           |
|                                                                                                    | 0<br>0<br>0<br>A<br>D<br>D                      | INTCA FC<br>JADZIP 28<br>JNIT DESI            | CONIND  GNATION 01 00  GNATION 01 TO  CONIND  UNICA  PMAE | C ENLIGC UGPONM  82 AB BDE OVE DATA (IF UI PEA ALPPA | URQFLG N  LOCUM FT  NIT IS SCHEDULED  UMVST UMACD  UMTYP UMRPT  UGPONM  LOCUM | MXLOF UGTPOM C BRAGG TO DEPLOY) '           | T9(             |
|                                                                                                    |                                                 | ORG ST(S)<br>PRESS ENT                        |                                                           | E, F1 FOR HBLP                                       | , F3 TO RETURN,                                                               |                                             | RE DATA         |

#### **Perform EDAS Functions (9 of 12)**

| (MSIZO Edit View Options Took Help<br>5점(독립종(조단) - 10 전 조단 - 10 전 조단 |                         |                                |                                                                                                    |                      |                                                                                                    |                                             |
|----------------------------------------------------------------------------------------------------|-------------------------|--------------------------------|----------------------------------------------------------------------------------------------------|----------------------|----------------------------------------------------------------------------------------------------|---------------------------------------------|
|                                                                                                    |                         | 03/00T/11                      |                                                                                                    |                      |                                                                                                    |                                             |
| OR ENTER NAME:                                                                                                    | PMOSEN:                 |                                |                                                                                                    |                      |                                                                                                    |                                             |
| TO REVIEW SELECTED PAGES OF THE ONL<br>ORDER YOU WANT TO REVIEW IN THE BOX                                                                                                    |                         | QWS3270                        | Esh View Optons Took +kb<br>등을 공용 소개의 때달다 미국 주                                                     | E-Itab c             |                                                                                                    |                                             |
|                                                                                                    | N AND ENTER OPTION IN I | BOX AT LEFT. PA                | E2 EDAS SOLDIER RECORD                                                                             | PRIVA                | ICATION DATA **********                                                                                            | PSPQE: 42A6MF4YY                            |
| 1 ENTER THE NUMBER OF COPIES PRESS ENTER TO CONTINUE, F1 FOR HELF                                                                                                    | , OR F3 TG EXIT         | WHERE NEXT - P CO P I I P CO R | MOSEN<br>ROM MOS SKILL<br>ROM LIST SEQ NBR YR MO<br>JRR PRM PT YR MO DETM<br>REV PRM PT YR MO DETM | M Q 4<br>101211<br>/ | AUD PAY TYPE OBLG BONUS MOS DT ENL BNS ELIG ESTB RA YR MO BNS TERM RA YR MO LAST OPL PHOTO APPT SCORE RESULT YR MO | 33<br>0601<br>300 PASS 0603<br>43<br>67 143 |
|                                                                                                    |                         |                                | RESS ENTER TO CONTINUE,<br>SR PAGE:<br>RECORD 1 OF                                                 |                      | , F4 PREV RECORD, OR F5 F0<br>WI                                                                                   | R NEXT RECORD                               |

#### Perform EDAS Functions (10 of 12)

| QMSZAT EST View Options<br>各個年數數圖數學本學 |              | e premis primi |                |                                                            |              |                                                   |
|---------------------------------------|--------------|----------------|----------------|------------------------------------------------------------|--------------|---------------------------------------------------|
| ********                              |              | ***SEARCH      |                | 16:13 03/00T/<br>CTION************************************ |              |                                                   |
| PMOSEN 42A                            | NAME         |                |                | -RANG                                                      | PES-         |                                                   |
| ORGRAA                                |              | CTLANG         | UNTCA          | PLVLSN 7                                                   |              |                                                   |
| ARLOC                                 | DMSL jtc     |                |                | DEROS                                                      | TO           |                                                   |
|                                       | TEML         |                |                | CTETS                                                      | TO           |                                                   |
| PSC                                   | CURUPC       | CONIND         | AEA _          | DROS                                                       | TO           |                                                   |
| MEL t                                 | MES          |                | SEX            | BASD                                                       |              | Wew Options Tools Help<br>일본적 3차 R[m[날],          |
| PCMF                                  | PSIC         |                | PRPAS _        | PDOR                                                       | TOEPQ3       | PERSONNEL QU                                      |
| CMAAEN                                | RECSTAPRMSSE |                |                | OUTGOING (O)                                               | TOWN<br>DMOS | NAME<br>S JULIE DOLO<br>D POME SMOSEN<br>O 42 92A |
| SCRT (Y/N/S)<br>PRESS ENTER           |              | F1 FOR HE      | LP, OR F3 TO E | XIT. WHERE                                                 | NEXT DETLA   | PC PDOR JTDE<br>22 060401<br>T DEPNBR SAN         |

짧죠[울림 회원의 때달] 🕭 🗏 함[전] 교육 + 원원의 🗷 PERSONNEL OUERY NS JULIE DOLO 891074189 42A4000YY 710710 E7 APC PROR JTREPO DEROS DWL-M/D DROS MROCD PHYC PHPFAC MEL MES CELC CNTOS 035/05 090622 DEPNBR SSNSPS MPCSP DODSPS YMEEFM ORSAP C4/B9/V8 RENLOP JIDOMC ASGTAS CNICIZ NMOSTA TOSAD REC/SCO EFMPCS PERSSS 116027AEPCAT: N DTAEPB: 020621 DTAEPE: 050621 ASIEN: UADZIP UGPOAM W4W6AA JOINT READINESS ING CT 71459FT POLK TOSUIC DPLONY DTEOPL DML DMSL PSC PPA COHFLG RGUN CYLU ARLOCC STLOCU 22722 FCO JTC FS14 ML SMTYM: MVASDT: MVAEDT: OSRAPR: B AROODA: FC TEML: ORGRAA: LP SERTYP/LVL: ROSTE RAGRAN CROTGC RORRD ROUTE DLDFRN WHERE NEXT -RECORD 4 OF 8

#### **Perform EDAS Functions (11 of 12)**

| QWSS270 Edit New Options Tools Help                                                  |                                                                                                    |
|--------------------------------------------------------------------------------------|----------------------------------------------------------------------------------------------------|
| 5% 부족은 음은 4일에 는 영화 교육 집 수도 에 Debt c  EPSI SSN QUERY UNCLASSIFIED 16:30 03/001        |                                                                                                    |
| 639261731                                                                            |                                                                                                    |
|                                                                                      | QwSS270 Edit - Wick Options Took Help<br>장점 목욕병 독점 ( 도장의 … 왕 호 ) 교육 및 두 대체 기업 다   4                                                                                                    |
| DESIRED SORT (YES/NO/SSN) N PRESS ENTER TO CONTINUE, F1 FOR HELP, OR F3 TO EXIT WHEN | EPS3 SSN QUERY PRIVACY ACT INFO 16:31 03/OCT/11 ZJU-PS3  NAME SSN PPSPQE DOB PLVLSN SEX PRMSSE CARST CRAGST SQI  BOWMAN BENJAMIN 639261731 19D4P00YY 821222 E7 M C W P 8 C  DMOSD PCME SMOSEN ENLOP IMREPR PREAEA PYMAEA AEA YMAEAT MMRBCD BASD DTETS 19D30 19 19K U 1110 010621 120416  DTLAPC PDOR JTDEPC DEROS DWL-M/D DRCS MRCCD PHYC PHPFAC MEL MES CELC CNTOSA 090205 111001 011/22 090205 01 A 111111 T 1 C 12  MARST DEPNSR SSMSPS MPCSP DDDSPS YMEEFM ORSAP CONAP COADCD HAAPIN HBASMT M 03 15 02 GM NB KC GB PSIC DTPSIC PSII DTPSII DDPSTA ACACNB ASOO NBRPCS PRPAS ACLST PDSI Q 080421 A 001221 P F017 C4/V6/V2 C |
|                                                                                      | VOLOC VCLOC RENLOP JTDOMC ASGTAS CNTCTZ NMOSTA TOSAD REC/SCO EFMPCS PERSSS  15 KS GM GS TH KC B000 90 US 031 3 G/R D1  AEPCAT: DTAEPB: CTAEPE: ASIEN: UGPONM: SMSC SMPYM CURUIC UNDES LOCKM UADZIP UGPOAM NAQETO 01/0030/IN/HHC MANEUVER FT STENART 31314  SMSDT TCSUIC DPLCNY DIEDPL DML DMSL PSC PPA COHELE RGUN CYLU ARLOCC STLOCU 3ID 231 UA29 LR N 0015IN 13834 13  SMTYM: MVAST: MVNAR: MVASDT: MVAEDT: OSRAPR: B ARQODA: FC TFML: VDML: ORGRAA: GS SRRTYP/LVL: SRRTTT: RQCNSN RQPRCE RQSTE RSGRSN ORDTGC RQUIC DLDERN                                                                                                  |
|                                                                                      | PRESS ENTER TO CONTINUE, OR F1 FOR HELP WHERE NEXT -                                                                                                    |

#### Perform EDAS Functions (12 of 12)

| QwS3270 Edit. View Options Tools I | HE C                                              |                        |                 |                      |                                                       |               |                                  |                 |              |             |                    |                  |                  |
|------------------------------------|---------------------------------------------------|------------------------|-----------------|----------------------|-------------------------------------------------------|---------------|----------------------------------|-----------------|--------------|-------------|--------------------|------------------|------------------|
| 55 556 63 35C-                     |                                                   | E?                     |                 |                      |                                                       |               |                                  |                 |              |             |                    |                  |                  |
|                                    | N QUERY<br>** REQUISITION QU<br>UP TO TWELVE (12) |                        | TERIA SELECTION | N ********           |                                                       |               |                                  |                 |              |             |                    |                  |                  |
| RQCNSN                             | *** - OR - ENTER                                  | SINGLE VALUES A        | YMRQC           | ROCYIN               |                                                       |               |                                  |                 |              |             |                    |                  |                  |
| RQMOSE 92y                         | RQPLSN 8                                          | RQSQIE _               | RQASIE          | RQLIC                |                                                       |               |                                  |                 |              |             |                    |                  |                  |
| UNTCA                              | ORGRAA                                            | DML 10m                |                 |                      | OWSS270 Edit View 1                                   | Took Halo     |                                  |                 |              |             |                    |                  |                  |
|                                    |                                                   |                        |                 |                      | 3. 4. 3. 4. 3. 6. 6. 6. 6. 6. 6. 6. 6. 6. 6. 6. 6. 6. |               | N 를입했다면                          | a pippia        |              |             |                    |                  |                  |
| RQRGDS<br>ARQODA                   | RQUPC                                             | DMSL 11m 21m 3<br>VDML | 31m 41m a1m     |                      | ERQ6 REQ                                              | HSITION (     | OHEBY                            |                 | INCLASSIE    | TED         | 16:37 03           | /ocm/11          | Z III-BOS        |
| ROSTE                              | RQEXCL                                            | ROSPRO                 | RÇAPID          | ROTYPE               |                                                       |               |                                  |                 |              |             | *****              |                  |                  |
| RQCMFE                             | ROTRTY                                            | RQFSIR _               | RQRRD           |                      | RQCNSI<br>99201111                                    | 1             |                                  | E ROMOSE<br>92Y |              | ROSQIE      |                    | RQLIC            | RQAPID<br>E      |
|                                    | (YES/NO/RQCNSN) N<br>CONTINUE, F1 FOR             |                        | EXIT            | ROCMAA<br>WHERE NEXT | RQSTE<br>O                                            | RQRRD<br>1201 | RQEXCL<br>Y                      | RQTYPE<br>I     | RQSRCE<br>E  | RQSPRO<br>Y | RQLLPR<br>00       | RQLRPR<br>00     | RQLSPR<br>00     |
|                                    |                                                   |                        |                 |                      | RQPSIR<br>Y                                           | RQPSST<br>Y   | ROPPSR                           | RQCYIN<br>T4    | RQMGAU<br>16 | RQCMAA<br>Y | DTLMOD R<br>110926 |                  | STBR<br>PC-EPS-C |
|                                    |                                                   |                        |                 |                      | RQDTVL<br>Y6                                          | RQPRIT        | RQPOSN<br>YY                     | RQRGDS          | RQRUIC       | RQNECY      |                    |                  |                  |
|                                    |                                                   |                        |                 |                      | RQUIC<br>WEDAAB                                       |               | CENM - DES                       |                 |              | LOCATION    | DATA ***           | ZIP-APO<br>13602 |                  |
|                                    |                                                   |                        |                 |                      | FC 10                                                 | M 21M         | ARÇODA TI<br>FC TI<br>L INSTRUCT | F210            |              | 04          |                    | UMDPT            | UMACD            |
|                                    |                                                   |                        |                 |                      | PRESS EN                                              | ER TO CO      | NTINUE, F                        | I FOR HEL       | P, OR F3     | TO RETURN   |                    | WHERE NEX        | т                |

#### Logoff EDAS / PERnet (1 of 2)

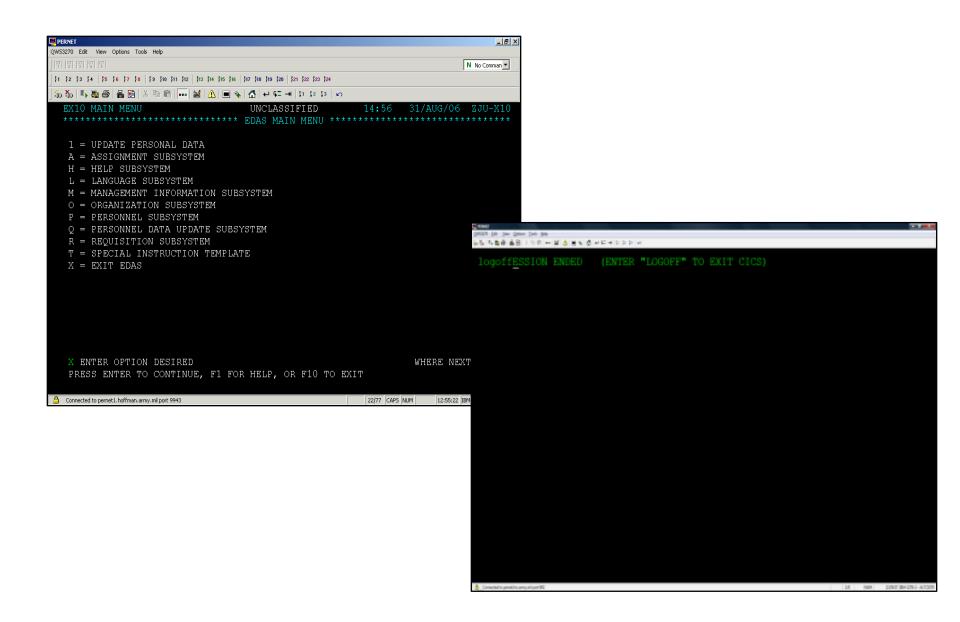

#### Logoff EDAS / PERnet (2 of 2)

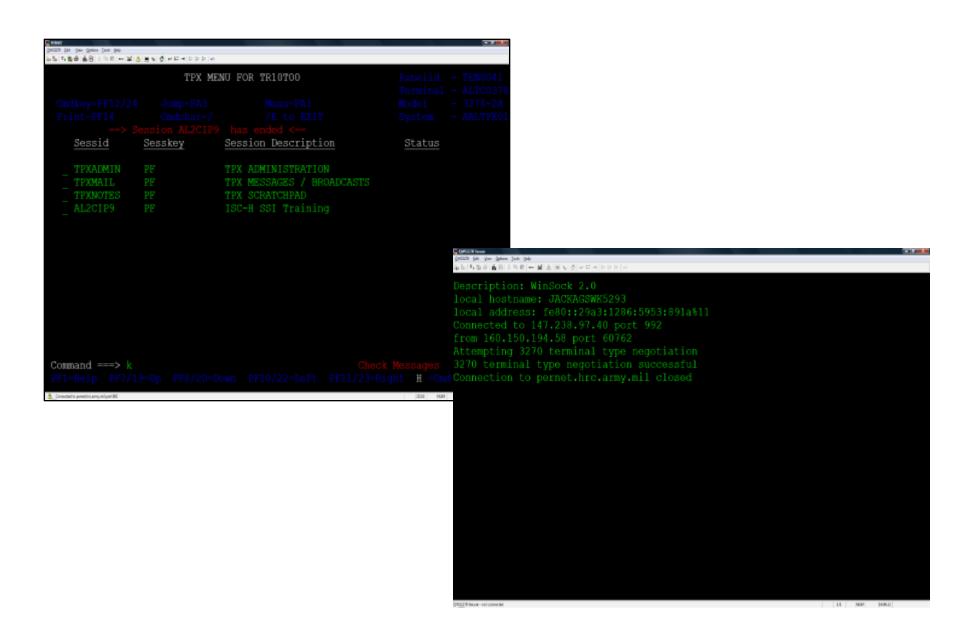

### Terminal Learning Objective

- **ACTION:** Demonstrate the Enlisted Distribution and Assignment System (EDAS)
- CONDITIONS: In a classroom environment given internet connectivity, a computer, EDAS Field User Manual dtd June 2009, EDAS Instructor Guide, Supplements, password, and access to the training database.
- STANDARDS: The students will meet the standard of 80% accuracy when they:

### PRACTICAL EXERCISE